Denise Rosane Bridi

### **Project 2013 Administração Aplicada ao Gerenciamento de Projetos**

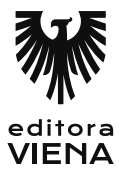

1ª Edição Bauru/SP Editora Viena 2015

## Sumário

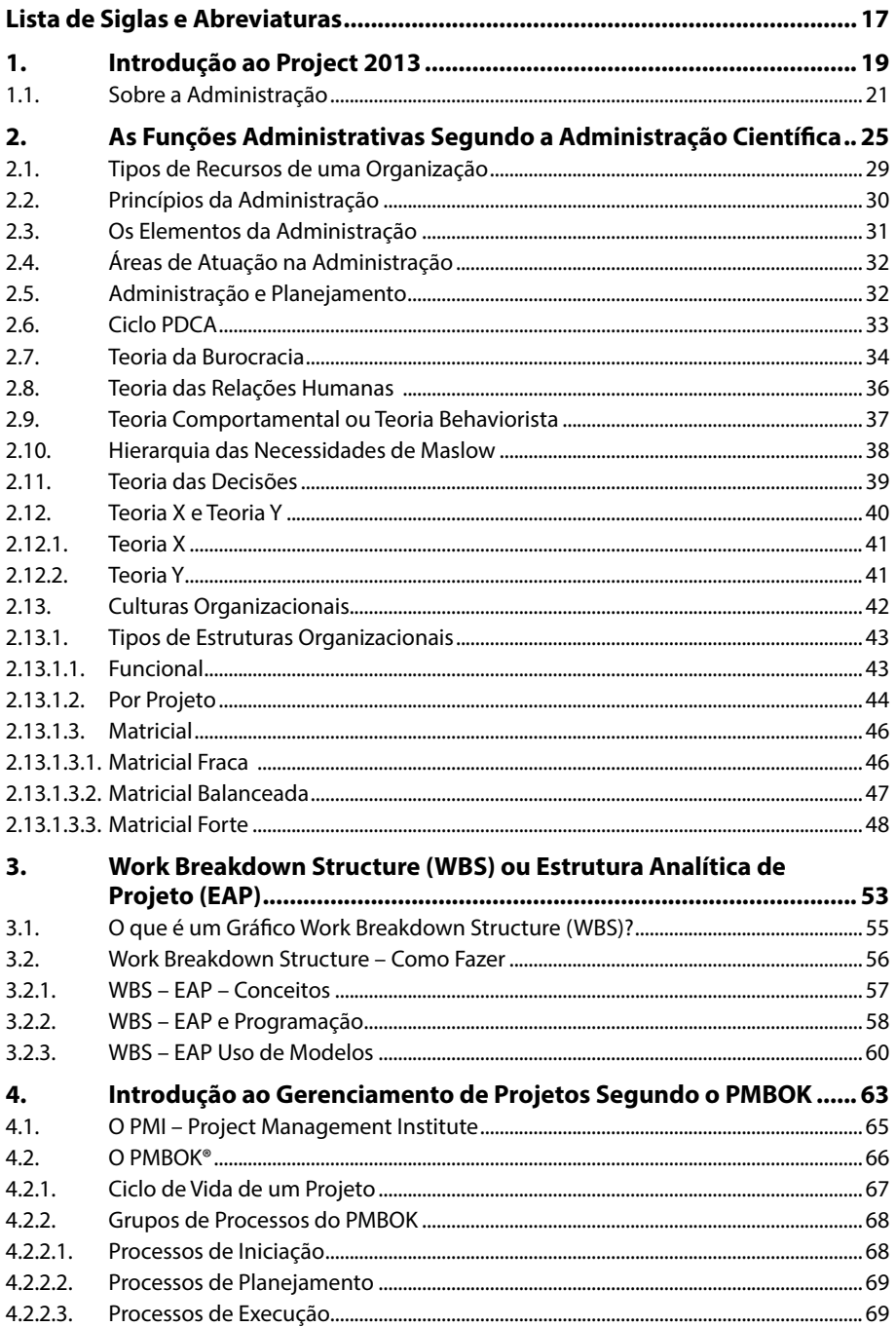

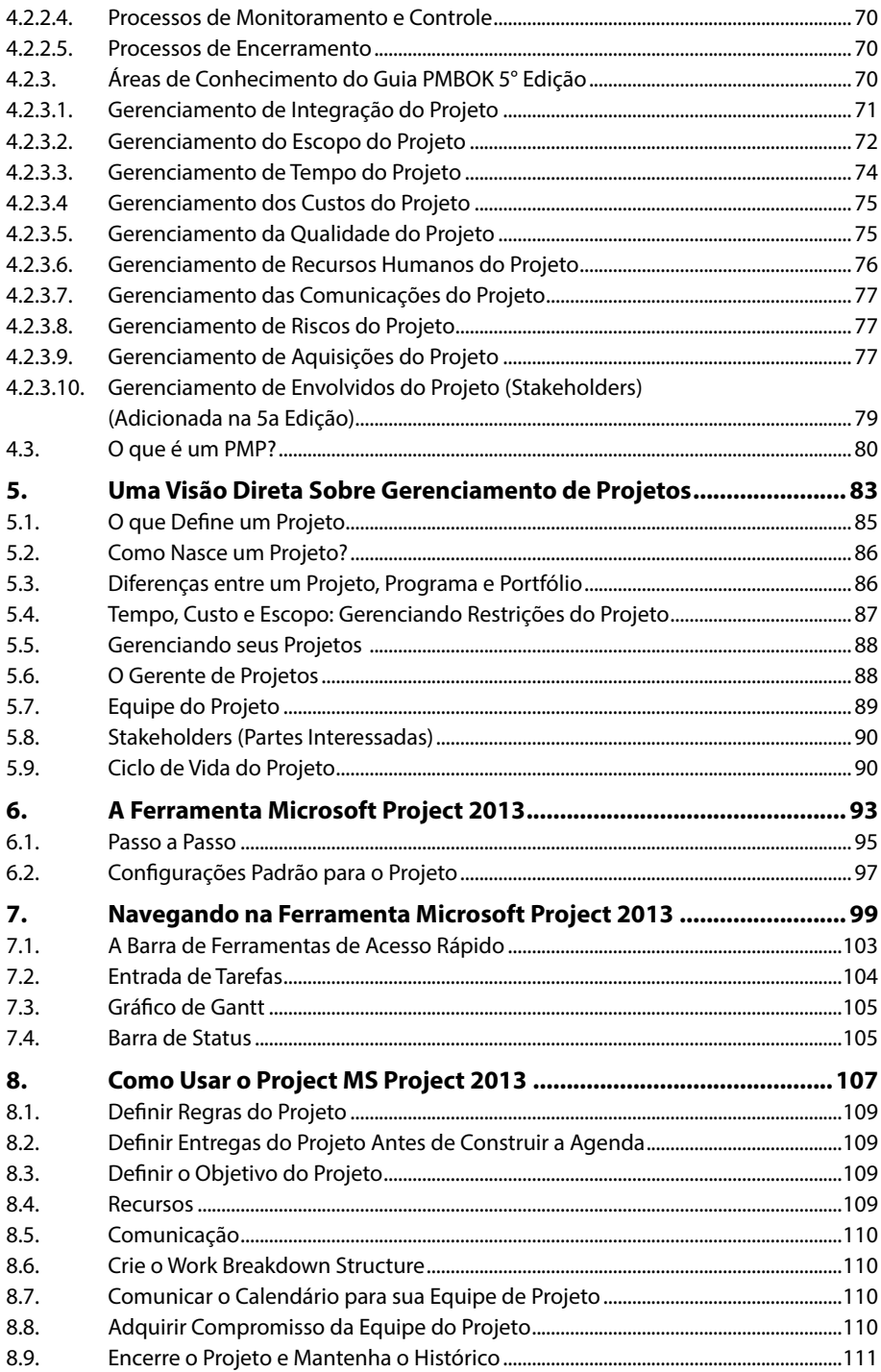

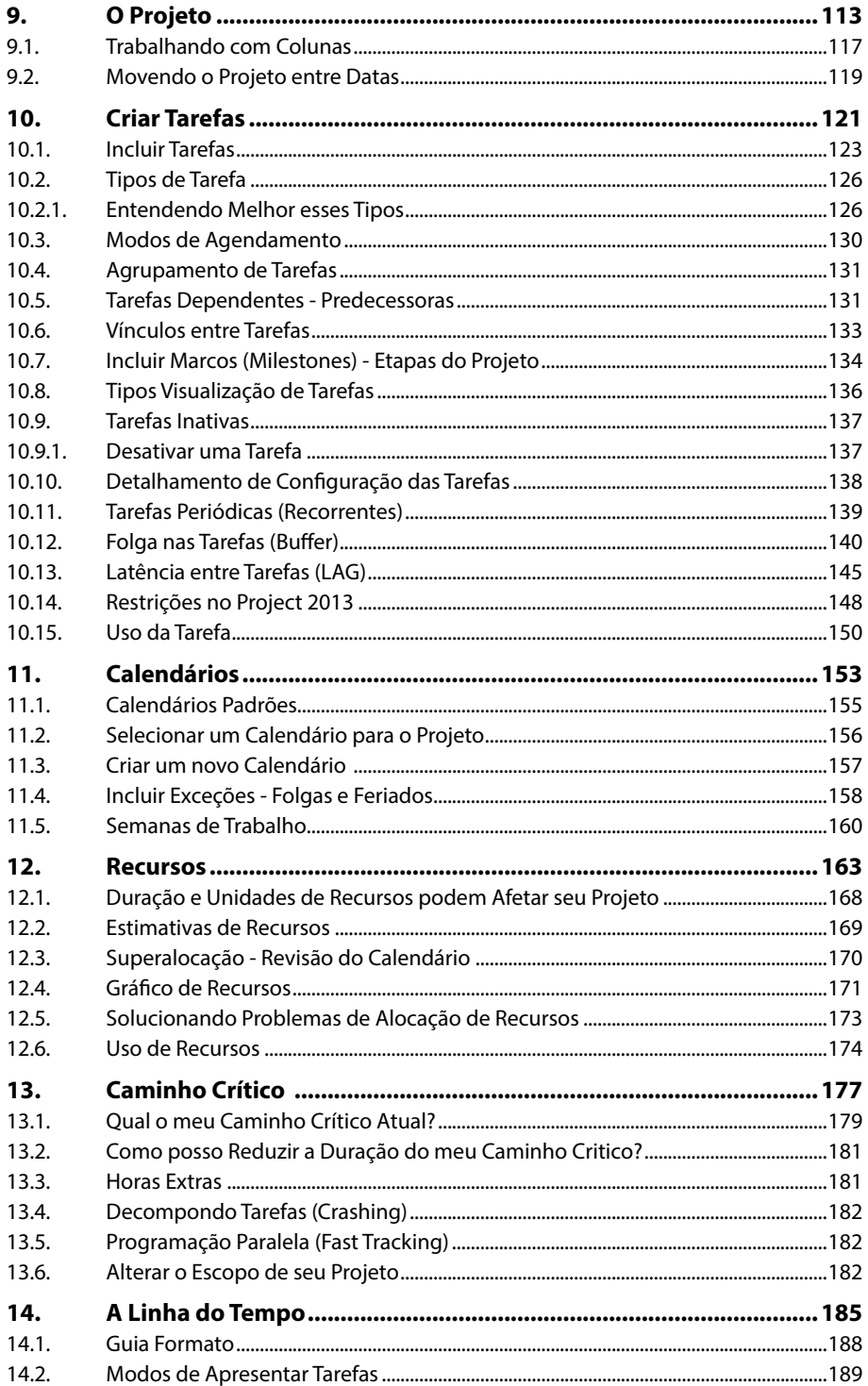

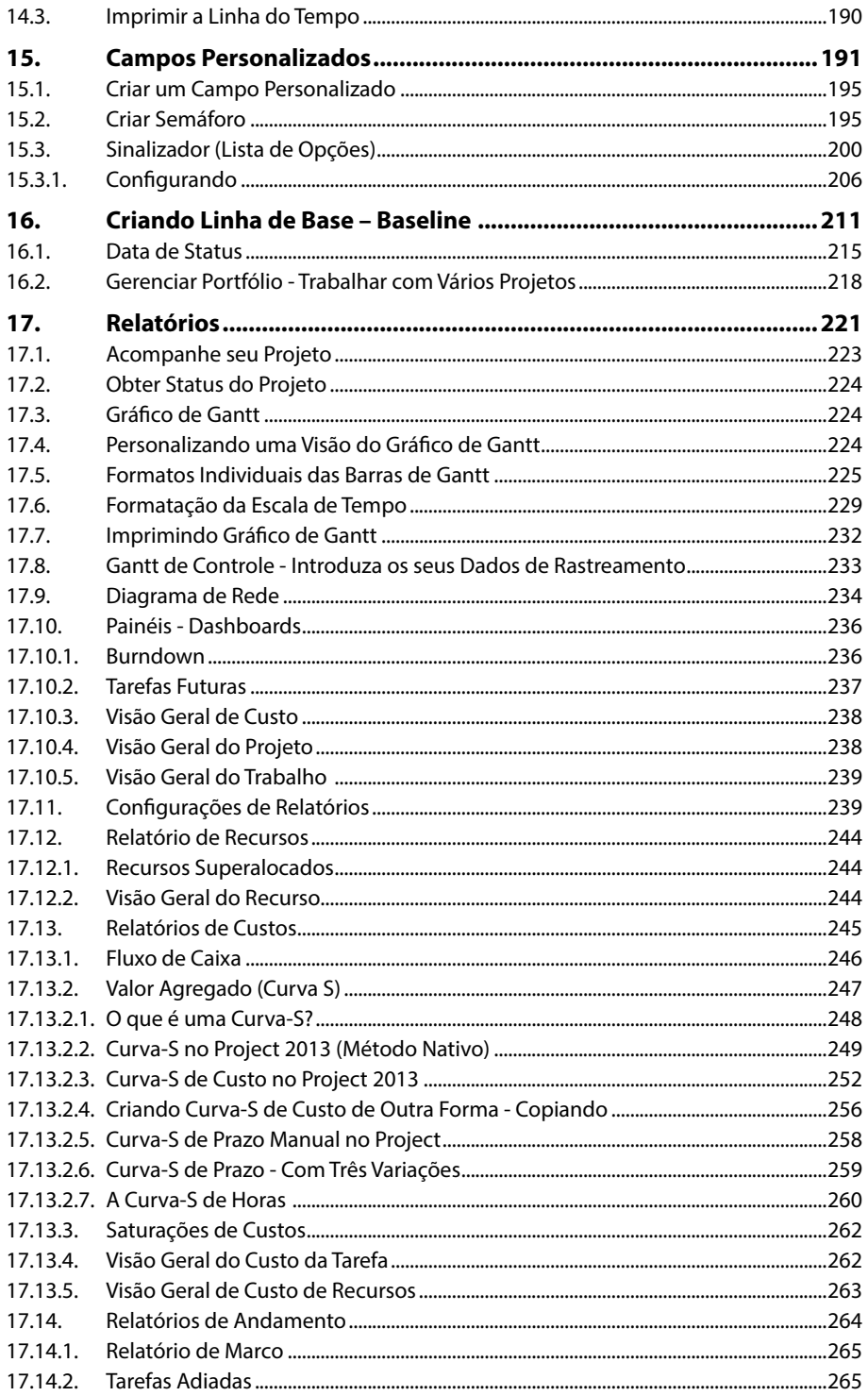

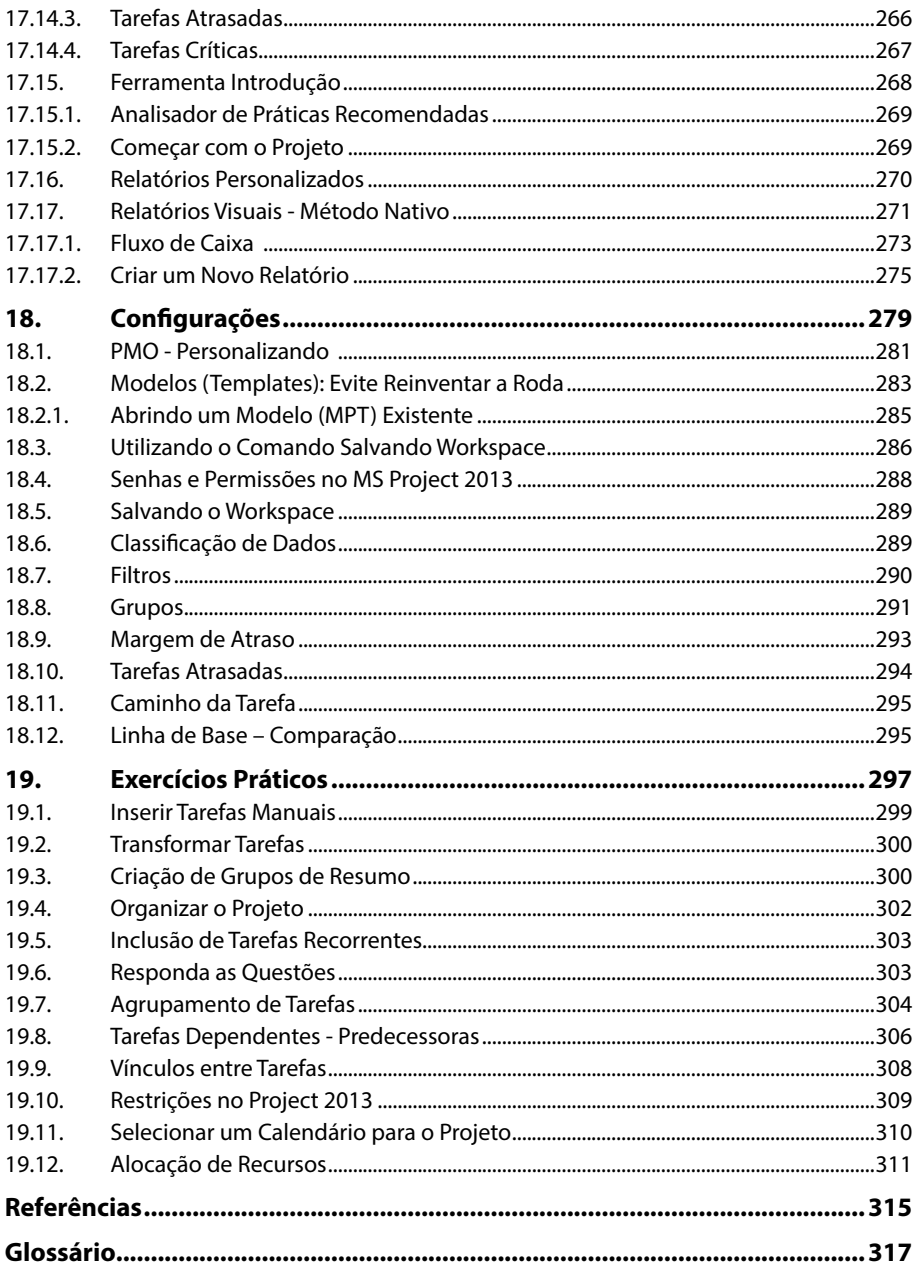

16 PROJECT 2013

# Lista de Siglas e Abreviaturas

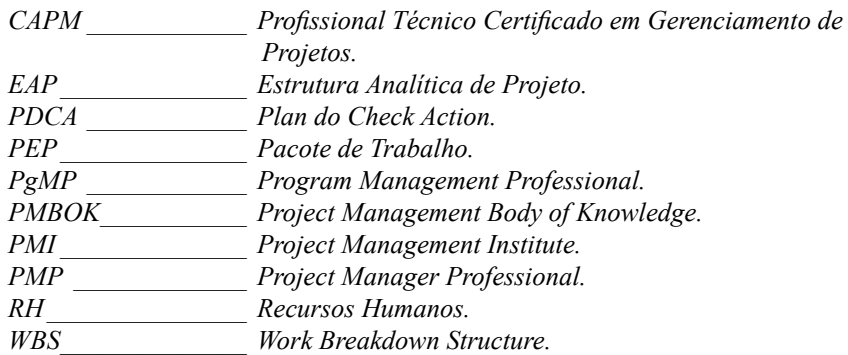

18 PROJECT 2013

# **1** Introdução ao Project 2013

**1.1. Sobre a Administração**

Project 2013 Project 2013

## **1. Introdução ao Project 2013**

O **Project** é um software desenvolvido pela **Microsoft Corporation** e possui a finalidade de auxiliar a gerência de projetos. É um programa profissional utilizado por gestores das mais diversas áreas da administração.

Sua primeira versão foi criada em 1985, em seguida, foi atualizada constantemente. O programa possui diversas ferramentas de gestão, como: calendários, gráfico de Gantt, diagramas e diversos relatórios.

A versão abordada nesse livro será a **Microsoft Project 2013**.

#### **1.1. Sobre a Administração**

A administração é baseada em leis e princípios aplicáveis a diversas situações abordadas pelo administrador, tais princípios são conhecidos como "Princípios Gerais da Adiministração", eles determinam como deverá ser o comportamento do administrador em relação as situações enfrentadas no dia a dia.

A **Teoria Clássica da Administração** conta com cinco variáveis básicas: tarefa, estrutura, ambiente, tecnologia e pessoas. Essas variáveis são os principais componentes no estudo da administração de empresas.

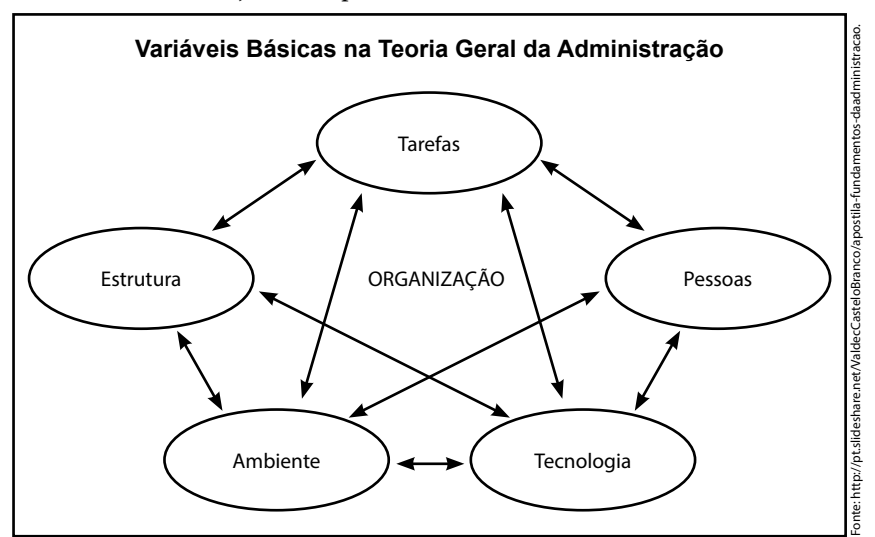

As cinco variáveis básicas da Administração.

Cada uma dessas variáveis sofrem influência das outras, por exemplo, as pessoas manipulam a tecnologia que pode reorganizar a estrutura para automatizar uma determinada tarefa. As alterações provocadas podem ocorrer em maior ou menor grau. E o comportamento conjunto das variáveis é sempre diferente se as considerarmos de forma isolada.

Nos campos do conhecimento e densidade populacional, as mudanças são rápidas e inesperadas, propondo novas necessidades. O crescimento de uma organização faz com que ela se torne muito mais complexa e aumenta suas fronteiras.

Segundo Maximiano (1992, p.56), podemos definir que:

A organização é uma combinação de esforços individuais que tem por finalidade realizar propósitos coletivos. A Administração é o processo de conjugar recursos humanos e materiais de forma a atingir fins desejados, através de uma organização. É um processo de tomar decisões sobre objetivos e recursos.

Exemplificando, a organização é o conjunto de pessoas que deseja atingir uma finalidade, uma missão. Essas pessoas são colaboradores, sócios, proprietários, etc. Elas possuem diversas responsabilidades, que possuem maior ou menor complexibilidade de acordo com o nível de suas decisões. A organização é reponsável por transformar recursos em objetivos.

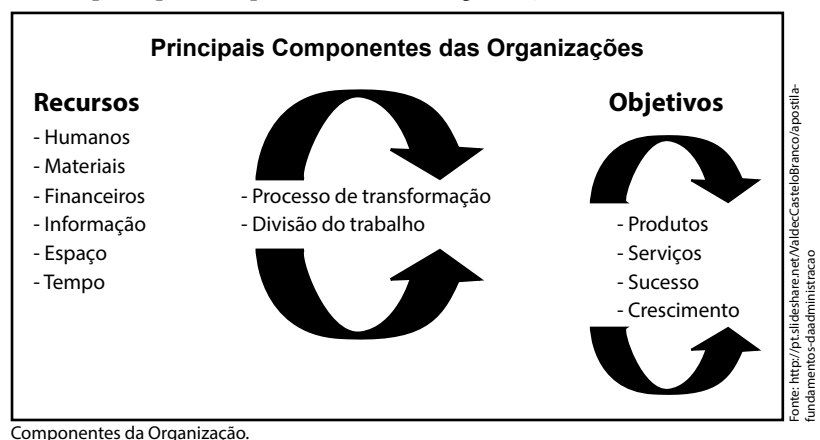

Confira os principais componentes de uma organização:

Outros componentes importantes da organização são os processos de transformação e divisão do trabalho. É através dos processos que a organização utiliza os recursos e, assim, atingem o resultado.

É denominado processo, um conjunto de atividades interligadas, elas devem possuir começo, meio e fim, e ainda utilizar recursos, como: tecnologia, tempo, materiais, etc.

Como sabemos, todas as pessoas possuem qualidades e limitações, o processo que busca otimizar as qualidades e minimizar as limitações pessoais é chamado divisão de trabalho.

Toda organização serve a um propósito, quando criada é necessário primeiramente definir o seu objetivo.

Elas podem ser públicas ou privadas, com ou sem fins lucrativos, permanentes ou temporárias.

Uma organização pública é mantida pelo poder público, por qualquer nível de governo.

Quando pessoas assumem a manutenção de uma organização ela é denominada privada. Ainda existem organizações mistas, com esforços públicos e privados.

Organizações que buscam rentabilidade e lucro são denominadas organizações com fins lucrativos, ainda existem as que não possuem essa mentalidade, chamadas de organizações sem fins lucrativos.

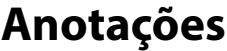

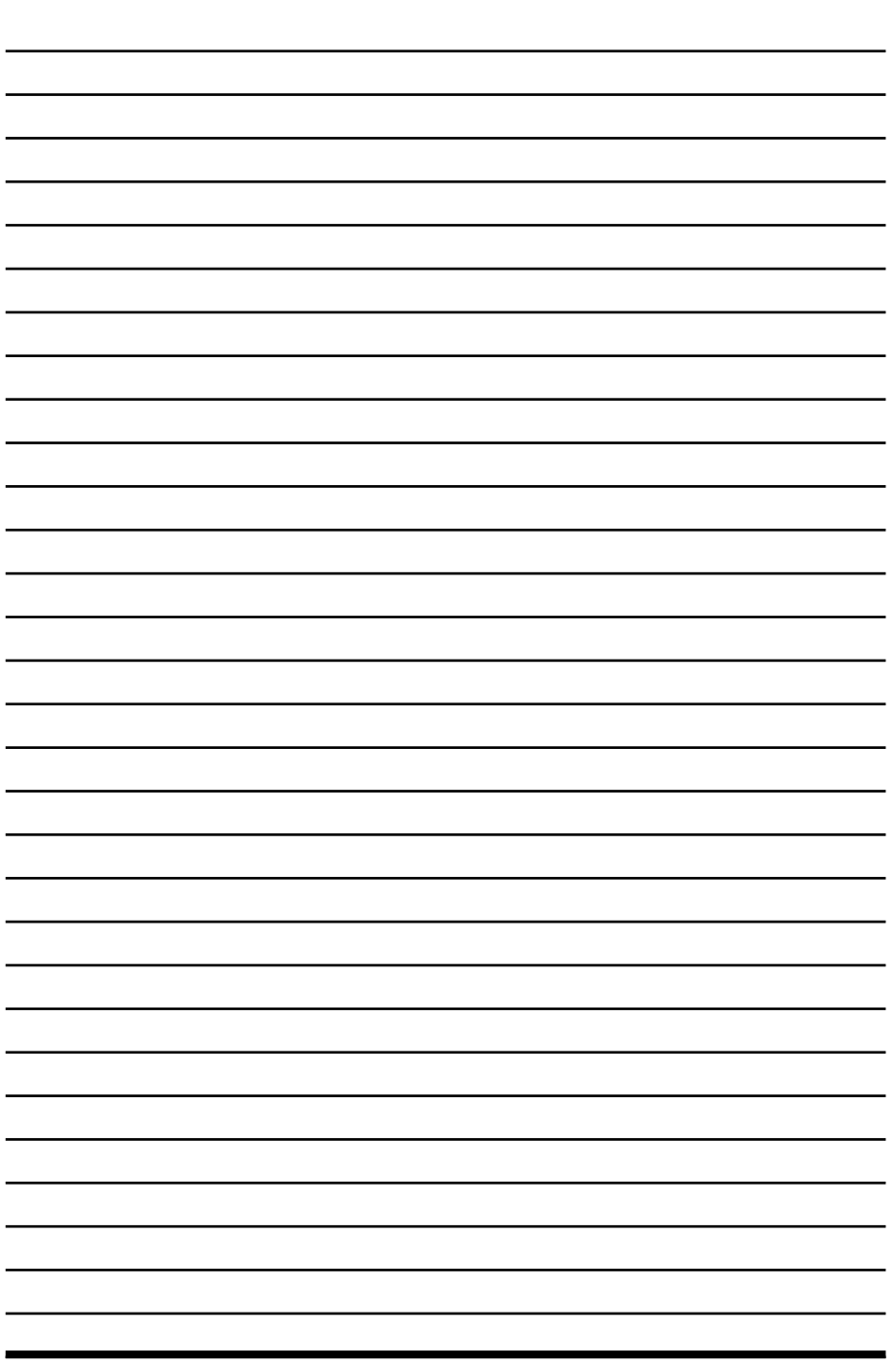

 $\overline{\psi}$ 

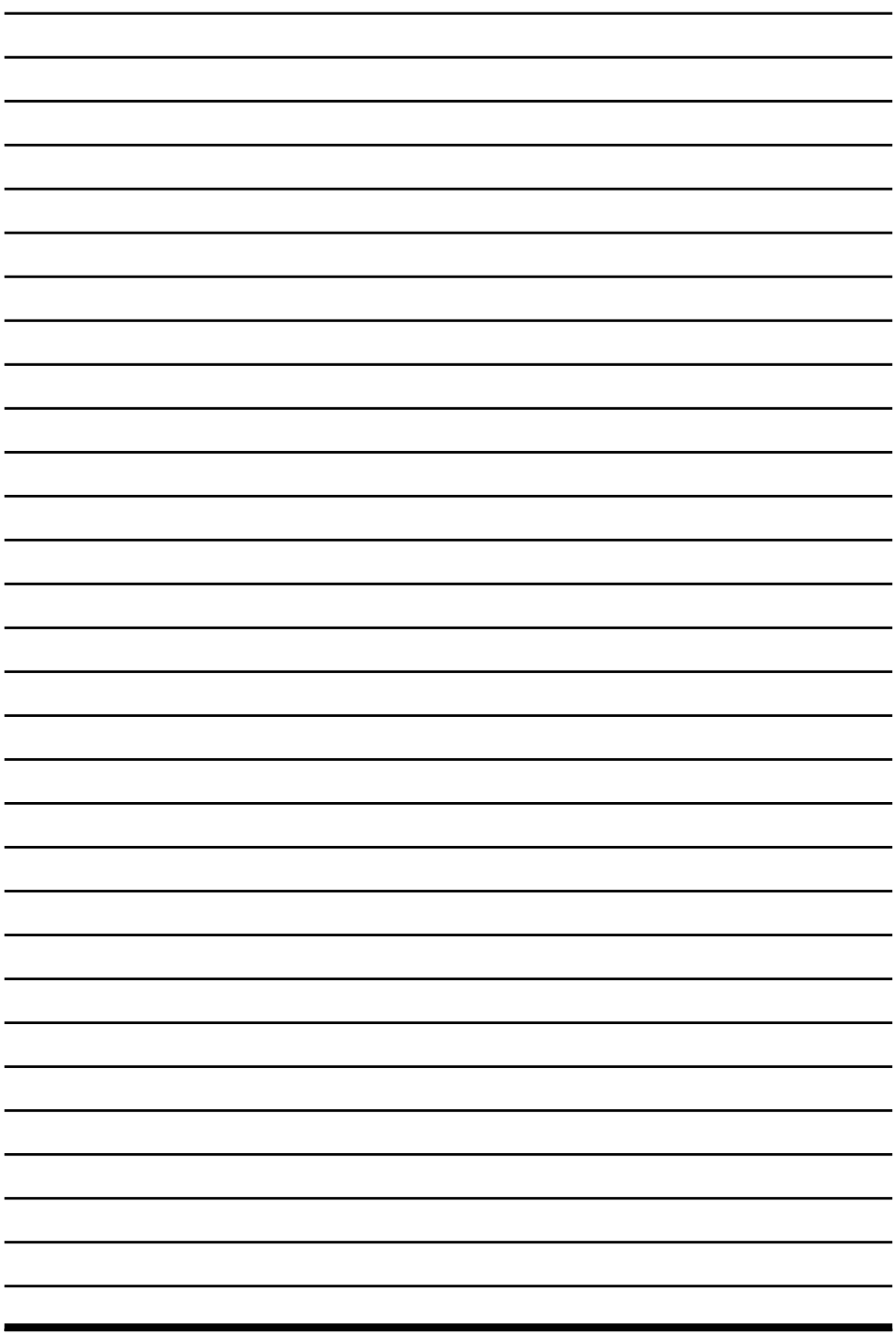

 $\overline{\psi}$ 

# **2** As Funções Administrativas Segundo a Administração Científica

- **2.1. Tipos de Recursos de uma Organização**
- **2.2. Princípios da Administração**
- **2.3. Os Elementos da Administração**
- **2.4. Áreas de Atuação na Administração**
- **2.5. Administração e Planejamento**
- **2.6. Ciclo PDCA**
- **2.7. Teoria da Burocracia**
- **2.8. Teoria das Relações Humanas**
- **2.9. Teoria Comportamental ou Teoria Behaviorista**
- **2.10. Hierarquia das Necessidades de Maslow**
- **2.11. Teoria das Decisões**
- **2.12. Teoria X e Teoria Y**
	- 2.12.1. Teoria X
	- 2.12.2. Teoria Y
- **2.13. Culturas Organizacionais** 2.13.1. Tipos de Estruturas Organizacionais

Project 2013 Project 2013

## **2. As Funções Administrativas Segundo a Administração Científica**

Em suas pesquisas, Taylor preocupou-se também com o papel do gerente, o qual deveria obedecer aos Princípios de Administração Científica:

- • **O planejamento**: Durante o planejamento de um projeto devemos utilizar métodos para evitar improvisações e assim garantir uma coerência no planejamento da organização com o que está sendo proposto no projeto, ou seja, simplesmente utilizar o conhecimento já adquirido dentro do contexto para agilizar e facilitar o planejamento de uma maneira que permita a sua execução e o sucesso na conclusão do mesmo.
- • **Os recursos**: Selecionar os recursos para o projeto, considerando suas aptidões e prover treinamento caso seja identificado a necessidade, assim garantir que eles consigam dar o seu melhor no atendimento definido para o projeto.
- • **O controle**: Acompanhar o trabalho para verificar a qualidade e a conformidade com o que foi planejado, sempre se mantendo a disposição para auxiliar quando necessário, para que o entendimento da necessidade não cause anomalias no produto entregue.
- • **A execução**: Atribuir responsabilidade entre a equipe para que a execução do trabalho tenha um acompanhamento, os responsáveis devem relatar qualquer problema ou dificuldade encontrada em atingir o planejamento definido para a atividade, problemas rotineiros devem ser resolvidos pelo próprio responsável, não necessitando levar à gestão do projeto.

As funções organizacionais são as tarefas especializadas que as pessoas e os grupos executam, para que a organização consiga realizar seus objetivos.

Segundo Maximiano (2004, p.28):

As funções mais importantes de qualquer organização são analisadas sucintamente a seguir: produção (ou operações), marketing, pesquisa e desenvolvimento, finanças e recursos humanos. A coordenação de todas essas funções especializadas é o papel da administração.

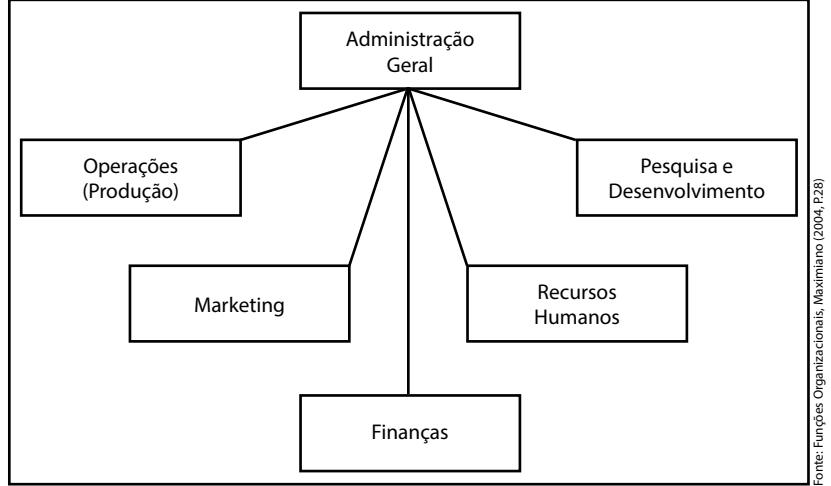

Funções Organizacionais.

- • **Operação ou Produção**: Como podemos supor, produção é fornecer produtos ou serviços, podemos separar três tipos principais de processos de produção:
	- **Produção em massa**: Produz um grande número de produtos e serviços, onde cada produto é igual, padronizado, dentro de uma grande variedade e complexidade de produtos.
	- **Produção por processo contínuo**: Produz um tipo de produto ou serviço de forma contínua, para exemplificar esse tipo de processo, podemos citar transmissão de programas de televisão, energia elétrica, entre outros.
	- • **Produto único ou em pequenas quantidades**: São produtos e serviços feitos sob medida e sob encomenda, de vários níveis de complexidade, nesse tópico, podemos incluir os projetos.
- **Marketing**: O objetivo do marketing é conectar e manter a união entre a organização e seus clientes, sejam eles consumidores ou usuários. Mas a sua função é bem mais ampla e envolve pesquisa de tendências de mercado e identificação dos interesses atuais dos seus clientes, garantindo sua fidelidade.
	- Desenvolvimento de produtos: Criar serviços, produtos, nomes, marcas, canais de distribuição e definição de preços.
	- • **Distribuição**: Desenvolvimento de canais de distribuição e gestão dos pontos de venda.
	- Promoção: Campanha de publicidade para a comunicação com o público alvo.
- **Pesquisa e desenvolvimento**: O objetivo da pesquisa e desenvolvimento é transformar as informações de marketing e ideias em produtos e serviços.
- • **Finanças**: O objetivo de finanças é a utilização eficiente dos recursos financeiros que podemos exemplificar como:
	- • **Investimento**: Escolher a aplicação de recursos.
	- • **Financiamento**: Conseguir boas alternativas de fontes de recursos.
	- • **Controle**: Manter o orçamento da organização sobre controle acompanhando e avaliando os resultados financeiros da organização.
	- • **Destinação dos resultados**: Seleção de alternativas para aplicação dos resultados financeiros da organização.
- • **Recursos humanos**: O objetivo da gestão de pessoas é encontrar, atrair e manter as pessoas de que a organização precisa, e isso inclui:
	- • Planejamento de necessidade de recursos.
	- • Recrutamento e seleção.
	- • Treinamento e desenvolvimento dos recursos.
	- • Administração dos recursos.
	- • Avaliação de desempenho.
	- • Remuneração adequada.
	- • Qualidade de vida e o bem estar do individuo dentro da organização.

#### **2.1. Tipos de Recursos de uma Organização**

Os **Recursos Organizacionais** são os vários meios ou ativos que as organizações dispõem para atingir seus objetivos. Quando falamos em recursos, não estamos nos referindo apenas em dinheiro, mas sim às matérias-primas utilizadas na produção e nos serviços prestados pelas organizações, materiais, equipamentos e colaboradores. Porém, o excesso de recursos significa uma aplicação pouco rentável deles. A administração procura a máxima rentabilização dos recursos necessários para a obtenção dos objetivos.

Existem uma grande variedade de recursos, porém os recursos mais importantes são os seguintes:

- • **Recursos físicos ou materiais**: São recursos físicos, prédios, terrenos, o processo produtivo, a tecnologia utilizada no processo de produção dos bens e serviços, etc.
- • **Recursos finânceiros (custos)**: São recursos monetários, como capital, dinheiro em caixa ou em bancos, créditos, aplicações, investimentos, contas a receber, financiamentos, etc.
- • **Recursos humanos**: São as pessoas que compõem as organizações e que trabalham em todos os níveis da empresa, desde o presidente até o mais humilde dos colaboradores, ou seja, estão distribuídos nos mais diversos níveis institucionais (direção), no nível intermediário (gerência e assessoria) e no nível operacional (técnicos, colaboradores, além dos supervisores de linha). Na verdade, as pessoas são os únicos recursos vivos e inteligentes de uma empresa, capazes de lidar com todos os demais recursos empresariais.

• **Recursos mercadológicos:** São recursos comerciais utilizados em análises de mercado (do consumidor ao concorrente), planejamento de venda, execução e controle de qualidade, promoções, propagandas, lançamento de novos produtos de acordo com a demanda e exigência dos consumidores, e ainda, assistência técnica.

A falta de um desses recursos impossibilita o processo de produção e colocação dos bens e serviços no mercado. De certa forma, os economistas denominam os recursos empresariais como fatores de produção. Assim, todos os recursos empresariais são importantes. Todavia, são os recursos humanos (as pessoas) os únicos recursos que proporcionam inteligência, competências e decisões que colocam em ação todos os demais recursos empresariais, que são inerentes, estáticos e sem vida própria.

#### **2.2. Princípios da Administração**

A administração é uma ciência e, portanto, está baseada em métodos aplicáveis.

Existem os Princípios Gerais da Administração, que descrevem os métodos como o administrador deve se comportar, ou seja, as normas da Teoria Clássica.

Para Fayol são quatorze princípios, veja quais são eles:

- **1. Divisão do Trabalho**: Identificar os recursos adequados para cada função, de maneira a aperfeiçoar a produção e dessa forma aumentar a produtividade.
- **2. Autoridade e Responsabilidade**: A hierarquia organizacional deve ser claramente definida.
- **3. Disciplina**: Estabelecer normas organizacionais, para toda a organização.
- **4. Unidade de Comando**: Os recursos devem saber a que hierarquia organizacional pertencem, isso ameniza conflitos.
- **5. Unidade de Direção**: Definir um foco para grupos de atividades, de forma que facilite o alcance dos objetivos.
- **6. Subordinação do interesse particular ao interesse geral**: Manter o objetivo da organização sobre os interesses individuais.
- **7. Remuneração**: Manter a remuneração de acordo, garantindo a satisfação dos recursos e ao mesmo tempo da organização.
- **8. Centralização**: Identificar e manter juntas as atividades fundamentais da organização.
- **9. Hierarquia (Cadeia Escalar)**: Manter a hierarquia definida e respeitar a linha de autoridade.
- **10.Ordem**: Manter a ordem na organização.
- **11.Equidade**: A justiça deve prevalecer na organização, justificando a confiança dos recursos na organização.
- **12.Estabilidade dos Recursos**: Manter os recursos na organização pode ser bastante útil para a confiança e, dessa forma, garantir o desempenho.
- **13.Iniciativa**: Capacidade de estabelecer um plano e cumpri-lo.
- **14.Espírito de Equipe**: Trabalhar em equipe pode ser um grande desafio, mas auxilia no entendimento do projeto desenvolvido, pois facilita a comunicação, um ponto altamente complexo.